# PU functions PQL Cheat Sheet

#### PU functions

available since Celonis 4

#### **Syntax**

```
PU_X("Child", "Parent"."Column", filter_condition)

PU_FIRST("Child", "Parent"."Column",
filter_condition, order by "Parent"."Column2")
```

```
PU_LAST("Child", "Parent"."Column",
filter_condition, order by "Parent"."Column2")
```

**PU functions** aggregate values from the Parent table to the Child table. PU functions don't respect FILTERs. Instead, a filter condition can be passed as a third argument. The result of the PU function is added to the Child table as a *temporary column* and can be used like a regular column (e.g. inside other PQL functions).

#### Example

PU\_COUNT("Cases", "Activities"."Activity")

| C CASES |         |   | leads to |
|---------|---------|---|----------|
| Case    | Country | # | ~        |
| 1       | DE      | 3 |          |
| 2       | US      | 2 |          |

# When to use PU functions?

# a) In FILTERs.

Filter on Cases with > 3 Activities:

```
FILTER PU_COUNT("Cases",
"Activities"."Activity") > 3
```

# b) In nested Aggregations.

Find the maximum number of Activities in a Case:

```
MAX(PU_COUNT("Cases", "Activities"."Activity"))
```

#### c) For Performance reasons.

PU aggregations are faster than standard aggregations.

#### Important links

- PQL Function Library (Documentation) on the Celonis Help Page
- community.celonis.com for support and exchange

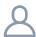

For feedback on content or design please contact d.becher@celonis.com

#### Example Data Model

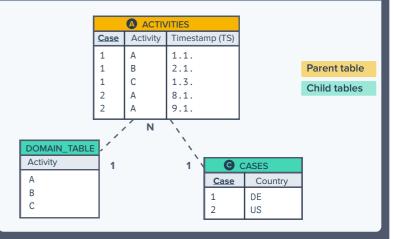

## DOMAIN\_TABLE

available since Colonis 4 F

**DOMAIN\_TABLE** generates a temporary table with all the distinct values from the specified column(s).

It is a **Child table** joined to the common parent of the specified column(s).

The **DOMAIN\_TABLE** can only be used in the first argument of a PU function. Like in a regular table, the result of the PU function is added as a column to the DOMAIN TABLE

### When to use DOMAIN\_TABLE?

You want to use a PU function to aggregate columns of a Parent table for something which:

### a) is not a table.

e.g. Count the number of Activities for each month:

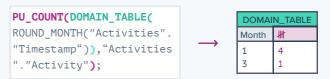

#### b) is also in the parent table.

e.g. Count the number of occurrences of each Activity:

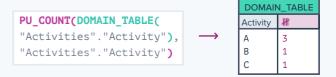

#### c) is distributed in multiple tables.

Count the number of occurrences of each Activity per country:

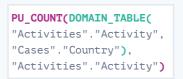

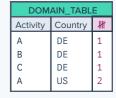